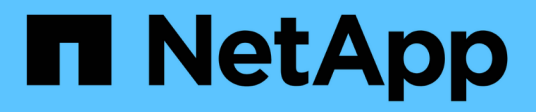

### **Fonte dei dati NetApp Clustered Data ONTAP**

OnCommand Insight

NetApp April 01, 2024

This PDF was generated from https://docs.netapp.com/it-it/oncommand-insight/config-admin/cdotlanding-page-terminology-storage.html on April 01, 2024. Always check docs.netapp.com for the latest.

# **Sommario**

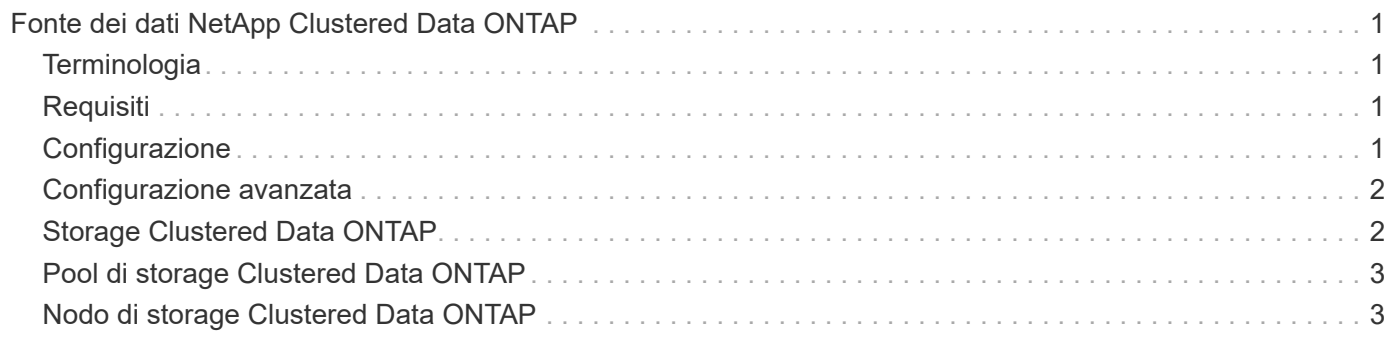

# <span id="page-2-0"></span>**Fonte dei dati NetApp Clustered Data ONTAP**

Questa origine dati deve essere utilizzata per i sistemi storage che utilizzano Clustered Data ONTAP e richiede un account amministratore utilizzato per le chiamate API di sola lettura.

## <span id="page-2-1"></span>**Terminologia**

OnCommand Insight acquisisce le seguenti informazioni di inventario dall'origine dati Clustered Data ONTAP. Per ogni tipo di risorsa acquisita da Insight, viene mostrata la terminologia più comune utilizzata per questa risorsa. Durante la visualizzazione o la risoluzione dei problemi di questa origine dati, tenere presente la seguente terminologia:

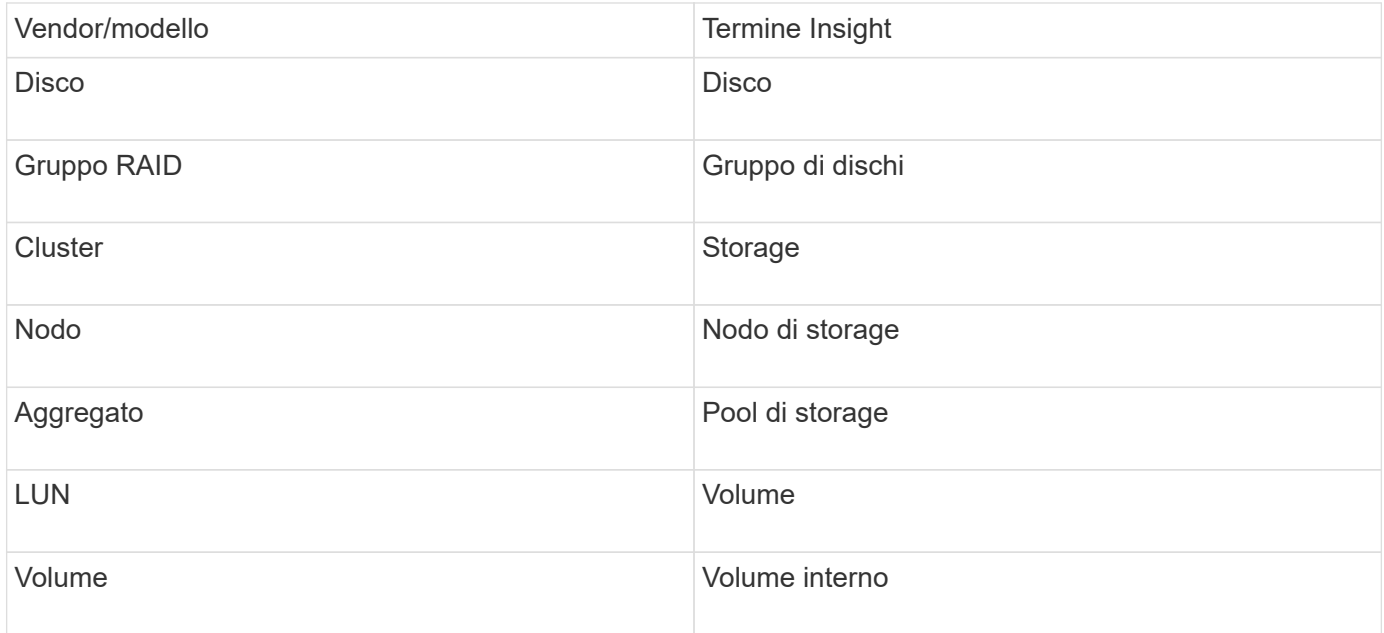

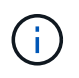

Si tratta solo di mappature terminologiche comuni e potrebbero non rappresentare tutti i casi per questa origine dati.

## <span id="page-2-2"></span>**Requisiti**

- Account amministratore utilizzato per le chiamate API di sola lettura
- L'IP di destinazione è la LIF di gestione del cluster
- Nome utente (con nome ruolo di sola lettura per l'applicazione ontapi sul Vserver predefinito) e password per accedere al cluster NetApp
- Requisiti delle porte: 80 o 443
- Requisiti di licenza: Licenza FCP e volumi mappati/mascherati necessari per il rilevamento

### <span id="page-2-3"></span>**Configurazione**

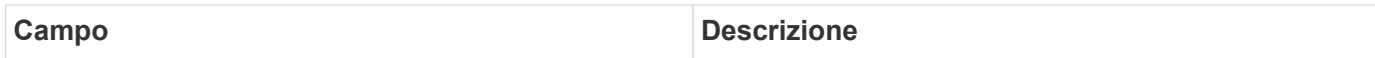

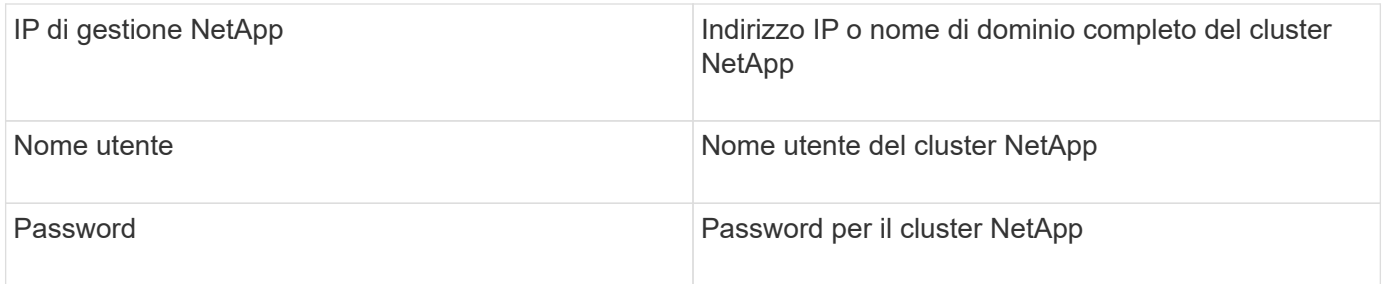

### <span id="page-3-0"></span>**Configurazione avanzata**

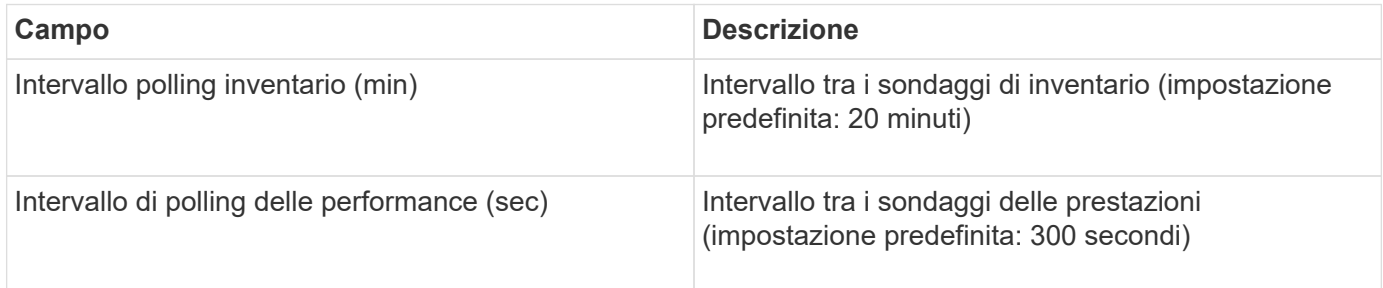

### <span id="page-3-1"></span>**Storage Clustered Data ONTAP**

Termini applicabili a oggetti o riferimenti che si possono trovare nelle landing page delle risorse di storage NetApp Clustered Data ONTAP.

### **Terminologia dello storage Clustered Data ONTAP**

I seguenti termini si applicano agli oggetti o ai riferimenti presenti nelle landing page delle risorse di storage NetApp Clustered Data ONTAP. Molti di questi termini si applicano anche ad altri data collezionisti.

- Modello un elenco delimitato da virgole dei nomi dei modelli di nodi discreti univoci all'interno di questo cluster. Se tutti i nodi nei cluster sono dello stesso tipo di modello, viene visualizzato un solo nome di modello.
- Vendor stesso nome del vendor che si vedrebbe se si configurasse una nuova origine dati.
- Serial number (numero di serie) il numero di serie dell'array. Nei sistemi di storage con architettura cluster come NetApp Clustered Data ONTAP, questo numero di serie potrebbe essere meno utile dei singoli numeri di serie "nodi di torage `S`".
- IP in genere sono gli IP o i nomi host configurati nell'origine dati.
- Versione del microcodice firmware.
- Capacità raw somma di base 2 di tutti i dischi fisici nel sistema, indipendentemente dal loro ruolo.
- Latenza una rappresentazione di ciò che stanno sperimentando i carichi di lavoro dell'host, sia in lettura che in scrittura. Idealmente, OCI sta reperendo questo valore direttamente, ma spesso non è così. Al posto dell'array che offre questo up, OCI sta generalmente eseguendo un calcolo ponderato per gli IOPS derivato dalle statistiche dei singoli volumi interni'.
- Throughput aggregato da volumi interni.
- Gestione potrebbe contenere un collegamento ipertestuale per l'interfaccia di gestione del dispositivo. Creato a livello di programmazione dall'origine dati Insight come parte del reporting dell'inventario.

## <span id="page-4-0"></span>**Pool di storage Clustered Data ONTAP**

Termini applicabili a oggetti o riferimenti che si possono trovare nelle landing page delle risorse del pool di storage NetApp Clustered Data ONTAP.

### **Terminologia del pool di storage Clustered Data ONTAP**

I seguenti termini si applicano agli oggetti o ai riferimenti presenti nelle landing page delle risorse del pool di NetApp Clustered Data ONTAPstorage. Molti di questi termini si applicano anche ad altri data collezionisti.

- Storage su quale array di storage vive questo pool. Obbligatorio.
- Type un valore descrittivo da un elenco di un elenco enumerato di possibilità. Il più comunemente sarà "aggregate" o "RAID Group"`".
- Nodo se l'architettura di questo array di storage è tale che i pool appartengano a un nodo di storage specifico, il suo nome verrà visualizzato qui come un collegamento ipertestuale alla propria landing page.
- Utilizza Flash Pool valore Sì/No questo pool basato su SATA/SAS dispone di SSD utilizzati per l'accelerazione del caching?
- Ridondanza livello RAID o schema di protezione. RAID\_DP è a doppia parità, RAID\_TP è a tripla parità.
- Capacità i valori qui sono la capacità logica utilizzata, la capacità utilizzabile e la capacità logica totale, e la percentuale utilizzata per questi.
- Capacità con overcommit se utilizzando le tecnologie di efficienza è stata allocata una somma totale di capacità di volume o volume interno superiore alla capacità logica del pool di storage, il valore percentuale qui sarà maggiore dello 0%.
- Snapshot le capacità di snapshot utilizzate e totali, se l'architettura del pool di storage dedica parte della sua capacità a segmentare le aree esclusivamente per le snapshot. È probabile che le configurazioni ONTAP in MetroCluster mostrino questo aspetto, mentre le altre configurazioni ONTAP lo dimostrano meno.
- Utilizzo un valore percentuale che indica la percentuale massima di occupato su disco di qualsiasi disco che contribuisce alla capacità di questo pool di storage. L'utilizzo dei dischi non ha necessariamente una forte correlazione con le performance degli array: L'utilizzo potrebbe essere elevato a causa di ricostruzioni dei dischi, attività di deduplica, ecc. in assenza di carichi di lavoro basati su host. Inoltre, le implementazioni di replica di molti array` possono guidare l'utilizzo dei dischi senza essere visualizzati come volumi interni o carichi di lavoro di volume.
- IOPS la somma degli IOPS di tutti i dischi che contribuiscono alla capacità di questo pool di storage.
- Throughput la somma del throughput di tutti i dischi che contribuiscono alla capacità di questo pool di storage.

### <span id="page-4-1"></span>**Nodo di storage Clustered Data ONTAP**

Termini applicabili a oggetti o riferimenti che si possono trovare nelle landing page delle risorse dei nodi di storage NetApp Clustered Data ONTAP.

#### **Terminologia dei nodi di storage Clustered Data ONTAP**

I seguenti termini si applicano agli oggetti o ai riferimenti presenti nelle landing page delle risorse del pool di storage NetApp Clustered Data ONTAP. Molti di questi termini si applicano anche ad altri data collezionisti.

- Storage a quale array di storage fa parte questo nodo. Obbligatorio.
- Partner HA sulle piattaforme in cui un nodo eseguirà il failover su un nodo e solo su un altro nodo, in genere viene visualizzato qui.
- Stato integrità del nodo. Disponibile solo quando l'array è abbastanza integro da essere inventorato da un'origine dati.
- Modello nome del modello del nodo.
- Version nome della versione del dispositivo.
- Serial number (numero di serie) il numero di serie del nodo.
- Memoria memoria base 2, se disponibile.
- Utilizzo in ONTAP, si tratta di un indice di stress del controller da un algoritmo proprietario. Con ogni sondaggio sulle performance, viene riportato un numero compreso tra 0 e 100%, che è il più alto tra il conflitto del disco WAFL o l'utilizzo medio della CPU. Se si osservano valori sostenuti > 50%, ciò è indicativo di un sottodimensionamento — potenzialmente un controller/nodo non sufficientemente grande o non abbastanza dischi rotanti per assorbire il carico di lavoro di scrittura.
- IOPS derivato direttamente dalle chiamate ONTAP ZAPI sull'oggetto nodo.
- Latenza derivata direttamente dalle chiamate ONTAP ZAPI sull'oggetto nodo.
- Throughput derivato direttamente dalle chiamate ONTAP ZAPI sull'oggetto nodo.
- Processori numero di CPU.

#### **Informazioni sul copyright**

Copyright © 2024 NetApp, Inc. Tutti i diritti riservati. Stampato negli Stati Uniti d'America. Nessuna porzione di questo documento soggetta a copyright può essere riprodotta in qualsiasi formato o mezzo (grafico, elettronico o meccanico, inclusi fotocopie, registrazione, nastri o storage in un sistema elettronico) senza previo consenso scritto da parte del detentore del copyright.

Il software derivato dal materiale sottoposto a copyright di NetApp è soggetto alla seguente licenza e dichiarazione di non responsabilità:

IL PRESENTE SOFTWARE VIENE FORNITO DA NETAPP "COSÌ COM'È" E SENZA QUALSIVOGLIA TIPO DI GARANZIA IMPLICITA O ESPRESSA FRA CUI, A TITOLO ESEMPLIFICATIVO E NON ESAUSTIVO, GARANZIE IMPLICITE DI COMMERCIABILITÀ E IDONEITÀ PER UNO SCOPO SPECIFICO, CHE VENGONO DECLINATE DAL PRESENTE DOCUMENTO. NETAPP NON VERRÀ CONSIDERATA RESPONSABILE IN ALCUN CASO PER QUALSIVOGLIA DANNO DIRETTO, INDIRETTO, ACCIDENTALE, SPECIALE, ESEMPLARE E CONSEQUENZIALE (COMPRESI, A TITOLO ESEMPLIFICATIVO E NON ESAUSTIVO, PROCUREMENT O SOSTITUZIONE DI MERCI O SERVIZI, IMPOSSIBILITÀ DI UTILIZZO O PERDITA DI DATI O PROFITTI OPPURE INTERRUZIONE DELL'ATTIVITÀ AZIENDALE) CAUSATO IN QUALSIVOGLIA MODO O IN RELAZIONE A QUALUNQUE TEORIA DI RESPONSABILITÀ, SIA ESSA CONTRATTUALE, RIGOROSA O DOVUTA A INSOLVENZA (COMPRESA LA NEGLIGENZA O ALTRO) INSORTA IN QUALSIASI MODO ATTRAVERSO L'UTILIZZO DEL PRESENTE SOFTWARE ANCHE IN PRESENZA DI UN PREAVVISO CIRCA L'EVENTUALITÀ DI QUESTO TIPO DI DANNI.

NetApp si riserva il diritto di modificare in qualsiasi momento qualunque prodotto descritto nel presente documento senza fornire alcun preavviso. NetApp non si assume alcuna responsabilità circa l'utilizzo dei prodotti o materiali descritti nel presente documento, con l'eccezione di quanto concordato espressamente e per iscritto da NetApp. L'utilizzo o l'acquisto del presente prodotto non comporta il rilascio di una licenza nell'ambito di un qualche diritto di brevetto, marchio commerciale o altro diritto di proprietà intellettuale di NetApp.

Il prodotto descritto in questa guida può essere protetto da uno o più brevetti degli Stati Uniti, esteri o in attesa di approvazione.

LEGENDA PER I DIRITTI SOTTOPOSTI A LIMITAZIONE: l'utilizzo, la duplicazione o la divulgazione da parte degli enti governativi sono soggetti alle limitazioni indicate nel sottoparagrafo (b)(3) della clausola Rights in Technical Data and Computer Software del DFARS 252.227-7013 (FEB 2014) e FAR 52.227-19 (DIC 2007).

I dati contenuti nel presente documento riguardano un articolo commerciale (secondo la definizione data in FAR 2.101) e sono di proprietà di NetApp, Inc. Tutti i dati tecnici e il software NetApp forniti secondo i termini del presente Contratto sono articoli aventi natura commerciale, sviluppati con finanziamenti esclusivamente privati. Il governo statunitense ha una licenza irrevocabile limitata, non esclusiva, non trasferibile, non cedibile, mondiale, per l'utilizzo dei Dati esclusivamente in connessione con e a supporto di un contratto governativo statunitense in base al quale i Dati sono distribuiti. Con la sola esclusione di quanto indicato nel presente documento, i Dati non possono essere utilizzati, divulgati, riprodotti, modificati, visualizzati o mostrati senza la previa approvazione scritta di NetApp, Inc. I diritti di licenza del governo degli Stati Uniti per il Dipartimento della Difesa sono limitati ai diritti identificati nella clausola DFARS 252.227-7015(b) (FEB 2014).

#### **Informazioni sul marchio commerciale**

NETAPP, il logo NETAPP e i marchi elencati alla pagina<http://www.netapp.com/TM> sono marchi di NetApp, Inc. Gli altri nomi di aziende e prodotti potrebbero essere marchi dei rispettivi proprietari.